# CSE 413 Programming Languages & Implementation

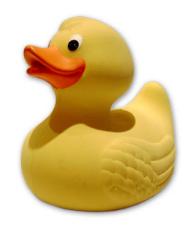

Hal Perkins Winter 2019

Ruby: Duck Typing, Inheritance, and Modules

#### The plan...

#### Several related topics:

- "Duck typing" dynamic typing in Ruby
- Inheritance and classes
- Modularity and mixins

#### Later:

Multiple inheritance, interfaces, and mixins

#### And then:

Start on grammars, scanners, parsers

### Types in Ruby

- Ruby is dynamically typed everything is an object
- Only notion of an object's "type" is what messages it can respond to
  - i.e., whether it has methods for a particular message
  - This can change dynamically for either all objects of a class or for individual objects

### **Duck Typing**

- "If it walks like a duck and talks like a duck, it must be a duck"
  - Even if it isn't
  - All that matters is how an object behaves
    - (i.e, what messages it understands)
  - Maybe more accurate: it might as well be a duck if you can't tell the difference

## Thought Experiment (1)

What must be true about x for this method to work?

```
def foo x
x.m + x.n
end
```

# Thought Experiment (2)

What is true about x?

```
x.m + x.n
```

- Less than you might think
  - x must have 0-argument methods m and n
  - The object returned by x.m must have a + method that takes one argument
  - The object returned by x.n must have whatever methods are needed by x.m.+ (!)

## **Duck Typing Tradeoffs**

#### Plus

- Convenient, promotes code reuse
- All that matters is what messages an object can receive

#### Minus

- "Obvious" equivalences don't hold: x+x, 2\*x, x\*2
- May expose more about an object than might be desirable (more coupling in code)
- May allow objects to "work" in unintended / inappropriate contexts

#### Classes & Inheritance

- Ruby vs Java:
  - Subclassing in Ruby is not about type checking –
     it is not subtyping (because of dynamic typing)
  - Subclassing in Ruby is about inheriting methods
  - Java subclassing is about both (subtyping and code inheritance)
- Can use super to refer to inherited code
- See examples in Points.rb
  - ThreeDPoint inherits methods x and y
  - ColorPoint inherits distance methods

#### Overriding

- With dynamic typing, inheritance alone is just avoiding cut/paste
- Overriding is the key difference
  - When a method in a superclass makes a self call, it resolves to a method defined in the subclass if there is one
  - Example: distFromOrigin2 in PolarPoint

### Ruby – Why Subclasses?

- Since we can add/change methods on the fly, why use a subclass?
- Instead of class ColorPoint, why not just add a color field to Point?
  - Can't do this in Java
  - Can do it in Ruby, but it changes all Point instances (including subclasses), even existing ones
  - Pro: now all Point classes have a color
  - Con: Maybe that breaks something else or is the wrong abstraction for some Point clients

## Organizing Large(r) Programs

- Issues
  - Idea: divide code into manageable components
  - Also: want to take advantage of reusable chunks of code (libraries, classes, etc.)
- Strategy: Split code into separate files
  - Typically, one or more classes per file
  - Use "require" (or sometimes "load") to access in Ruby
  - What about components that aren't classes?

#### Namespaces & Modules

- Idea: Want to break larger programs into pieces where names can be reused independently
  - Avoids clashes when combining libraries written by different organizations or at different times
- Ruby solution: modules
  - Separate source files that define namespaces, but not necessarily classes

### Example (from Programming Ruby)

```
module Trig
PI = 3.14
def Trig.sin(x)
# ...
end
def Trig.cos(x)
# ...
end
end
end
```

```
module Moral

VERY_BAD = 0

BAD = 1

def Moral.sin(badness)

# ...

end

end
```

## **Using Modules**

- Key point: Each module defines a namespace
  - No clashes with same names in other modules
- Module methods are a lot like class methods

#### **Mixins**

- Modules can be used to add behavior to classes mixins
  - Define instance methods and data in module
  - "include" the module in a class incorporates the module definitions into the class
    - Now the class has its original behavior plus whatever was added in the mixin
  - Provides most of the capabilities of multiple inheritance and/or Java interfaces

### Example

```
module Debug
 def trace
  # ...
 end
end
class Something
 include debug
 # ...
end
```

```
class SomethingElse include debug # ... end
```

- Both classes have the trace method defined, and it can interact with other methods and data in the host class as if it was defined there
  - (trace is not "shared" by the classes and can't pass information back and forth)

## Exploiting Mixins – Comparable

- The real power of this is when mixins build on or interact with code in the classes that use them
- Example: library mixin Comparable
  - Class must define operator <=> (a <=> b returns -1, 0, +1 if a<b, a==b, a>b)
  - Comparable mixin uses "client" <=> to define
     <, <=, ==, >=, >, and between? for that class

#### Another example – Enumerable

- Container/collection class provides an each method to call a block for each item in the collection
- Enumerable module builds many mapping-like operations on top of this
  - map, include?, find\_all, ...
  - If items in the collection implement <=> you also get sort, min, max, ...

#### Iterator Example

- Suppose we want to define a class of Sequence objects that have a from, to, and step, and contain numbers x such that
  - from <= x <= to, and</pre>
  - -x = from + n\*step for integer value n

(Credit: Ruby Programming Language, Flanagan & Matsumoto)

#### Sequence Class & Constructor

```
class Sequence
  # mixin all of the methods in Enumerable
include Enumerable

def initialize(from, to, step)
  @from, @to, @step = from, to, step
end
```

#### Sequence each method

 To add an iterator to Sequence and make it also work with Enumerable, all we need is this:

```
def each
  x = @from
  while x <= @to
   yield x
   x += @step
  end
end</pre>
```